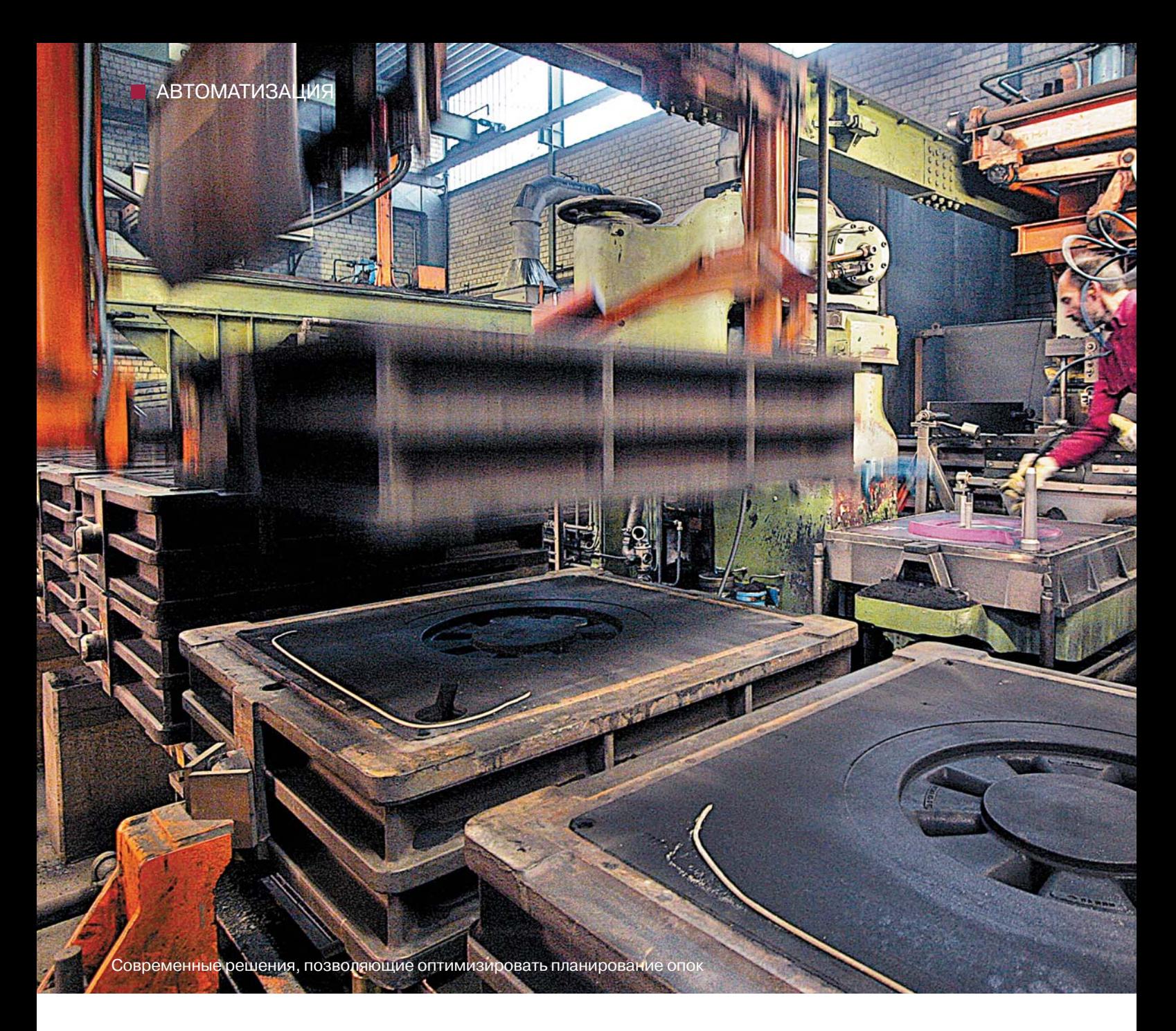

Авторы: Докт. ест. наук Уинфрид Джейнике, дипл. матем. Франк Штаудтмайстер, дипл. инж. Хуберт Ланге, OR Soft Jänicke GmbH, Мерсебург, Германия

# Планирование использования опок в литейном производстве

Интегрирование задачи планирования использования опок в процесс управления материальными потоками возможно с помощью модифицированной APS-системы и специальных алгоритмов

Производственное планирование в литейном производстве является не простым лелом. Это особенно сложная задача на литейных производствах, интегрированных в логистическую цепочку, и там, где ERP-система не содержит информации о специфике технологических процессов. Последний аспект связан с ситуацией, когда тщательное планирование составляется с использованием локальных несложных систем на основе Excel, и содержащаяся в этих программах информация часто не передается в главную **ERP-систему.** 

Даже если для планирования заказов MRP-данные поставляются ERP-системой, это не имеет особого значения в отношении

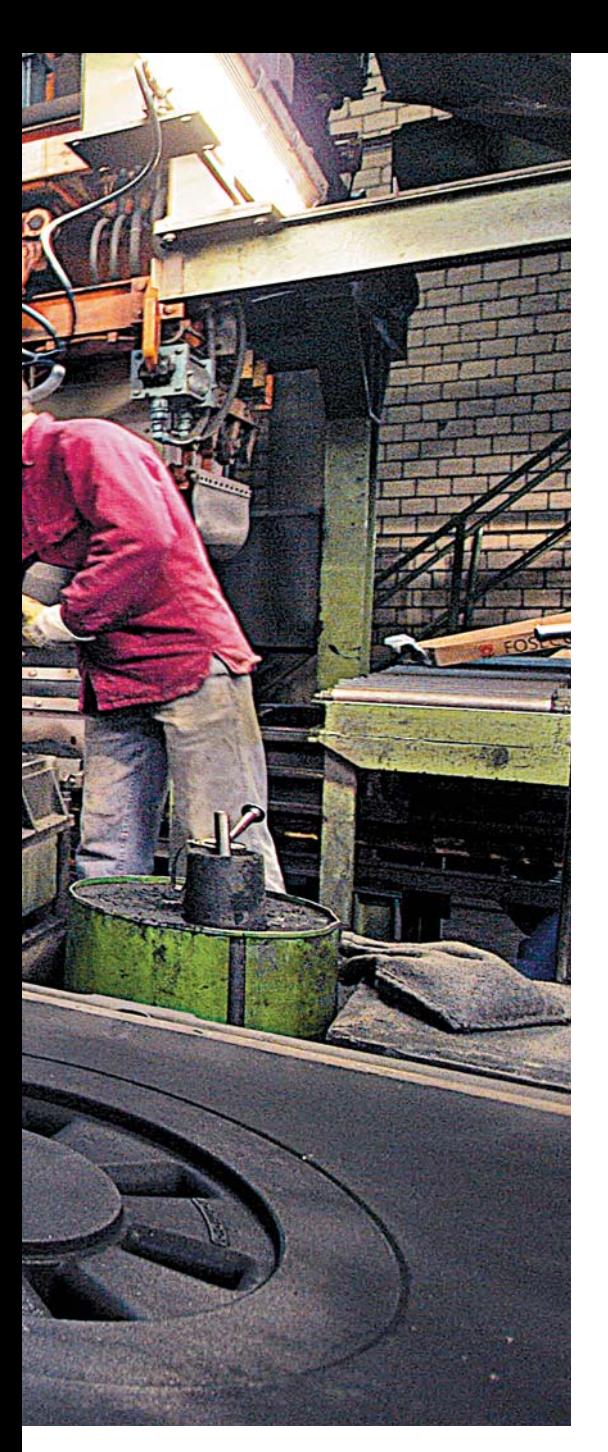

возможности и сроков формирования планируемых заказов на производство отливок. Только подробное планирование, выполненное с помощью локального планировщика, позволяет решить эту задачу.

Реагирование на изменения заказов по логистической непочке является достаточно сложным процессом, связанным с относительно высокими заратами. В связи с этим нелесообразно осуществлять планирование литейного производства в рамках всей логистической непочки. Это становится возможным только в том случае, если удается отобразить специфические литейные процессы в ERP-системе.

В данной статье рассматривается возможность интегрирования задачи планирования использования опок в процесс управления материальными потоками. Решением этой задачи являются модифицированная APS-система (APS - Advanced Planning and Scheduling — эффективное планирование и распределение) и специальные алгоритмы. Данное решение позволяет осуществлять процесс планирования и распределения в автоматическом режиме с возможностью ручной корректировки и обеспечивает прозрачность процесса благодаря удобной визуализации системы. В отличие от традиционных, ориентированных на бизнес-операции систем типа ERP/PPS на базе MRP II, APS-системы одновременно решают задачи планирования и распределения материальных ресурсов и производственных мощностей. Кроме того, APSсистемы позволяют принимать виртуальные решения и немедленно отслеживать реакцию (моделирование).

APS-системы применяются как дополнение к традиционным ERP-системам. Процесс планирования обычно осуществляется на основе копии ERP-модели. Все необходимые для планирования и распределения данные сохраняются в оперативном запоминающем устройстве (сверхоперативная память). Так как в оперативной памяти сохраняются все алгоритмы планирования, требуется очень немного времени для вычисления, и процесс моделирования осуществляется в режиме реального времени. Можно определить «жесткие» и «мягкие» ограничения с их многократным комбинированием. Нарушение этих ограничений визуально отражается на экране монитора с помощью системы световой сигнализании.

Рутинная математическая процедура осуществляется с помощью компьютера, в результате чего предлагаются возможные решения. В любое время можно

отменить предлагаемые системой решения и вручную по своему усмотрению изменить данные по планированию и распределению, исхоля из опыта или осознания определенных особенностей текущей ситуации.

#### Описание задачи

Планирование и распределение в литейном производстве представляет собой многостадийный процесс. Планирование использования опок - критический элемент для обеспечения эффективного и гибкого производственного процесса. Процесс планирования использования опок означает принятие решения о том, каких опок требуют отливки, в какой послеловательности и комбинации. Проблема заключается в производстве (как можно лучше) точного числа отливок в партиях различного размера с использованием доступных ресурсов (сплавы, формы, формовочные стержни, опоки). Одна опока, как правило, состоит из нескольких квадрантов. Отдельные опоки размещаются в определенной последовательности, заливка осуществляется поочередно. Планировщик знает, сколько квадрантов займут отливки и какие квадранты для них самые подходящие.

Планировщик (распорядитель) опок получает MRP-данные для запланированных заказов на отливки с идентификационными номерами, номерами на материал, размером партии, самым ранним временем начала и самым поздним временем завершения работ. Он формирует заказы и распределяет опоки. Может случиться так, что некоторые опоки не заполняются. В этом случае планировщик заполняет их отливками, которые, как он полагает. булут заказаны в течение нескольких ближайших нелель. Это означает, что был выполнен «избыточный заказ».

Ручное планирование и распределение требуют наличия большого опыта и трудоемких расчетов. Планирование реальных опок,

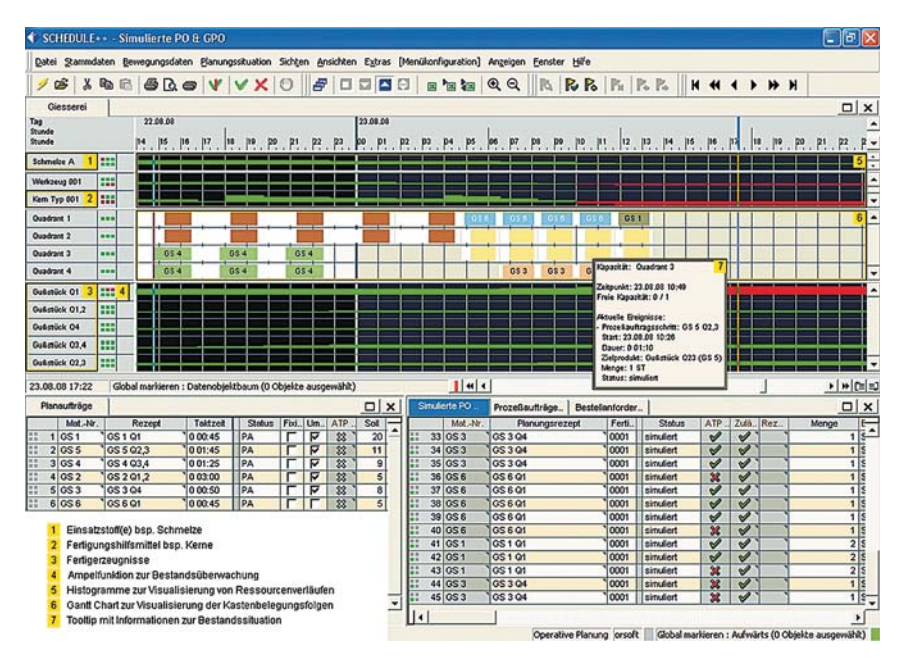

Рисунок 1. Элементы интерфейса пользователя системы Schedule++

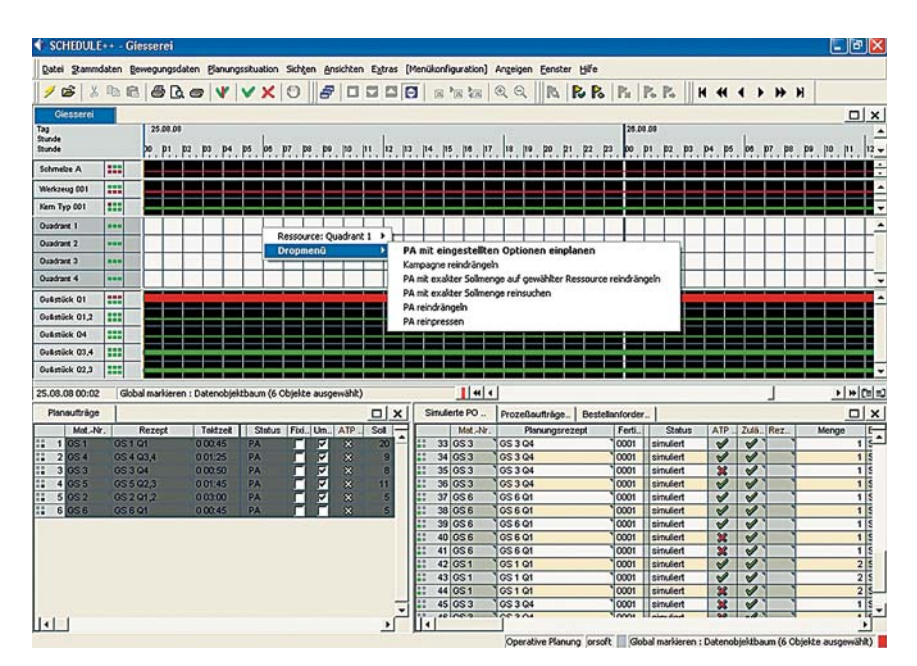

Рисунок 2. Автоматическое планирование кампании - различные стратегии

чтобы их число оптимально соответствовало заказанным партиям отливок, является лостаточно трудной задачей. Обычно уже нет времени для проверки альтернативных вариантов. Так как процесс планирования и распределения опок происходит вне рамок ERP-системы, достаточно сложно своевременно среагировать на изменения графика. Другим недостатком является неудовлетворительная прозрачность процесса планирования.

#### Концепция расчета

Описанная система использует исключительно данные, полученные из SAP/ERP-систем. Информация, необходимая для процес-

са планирования использования опок, сохраняется в трактах передачи основных данных и вычислительных ресурсах. Каждый пользователь обеспечивается интегрируемым модулем типа SAP GUI для компьютера. Для начала работы вся информация по планированию и распределению (основные и операционные данные, сменные режимы и др.) загружается в интегрируемый модуль. Затем на компьютере клиента формируются от- дельные требования к материалам и инвентарные описи, а также перечень распределения ресурсов.

Рабочей базой является копия SAP/ ERP-данных и собственные структуры с дополнительными параметрами. Работа с копиями данных дает планировщику возможность заранее внести изменения и проследить реакцию на них. Благодаря тому, что на компьютере клиента все структуры сохраняются в оперативном запоминающем устройстве, расчеты, операции сортировки, мониторинга ограничений и оценки выполняются с большой скоростью. Измененная или добавочная информация записывается в соответствующие SAP/ERP-объекты. Пользователь имеет ту же самую авторизацию, как и в SAP/ERP-системах. Актуализация базы данных может производиться методом опроса или по фактическому результату.

На практике планировщик может вручную (мышкой) распределить запланированные заказы на любую необходимую последовательность опок по принципу «drag & drop». Система немедленно производит расчет выбранных последовательностей, в частности, определяет возможность реализуемости, число произведенных изделий и объем необходимых ресурсов. Более улобной опнией является автоматическое планирование нескольких запланированных заказов нажатием олной кнопки. Независимо от того, какой выбран режим, статус заполнения каждой отдельной опоки отображается в графическом виде.

#### Наглядные примеры

Фирма OR Soft Jänicke GmbH предполагает, что планировщики имеют богатый профессиональный опыт. Если бы они облалали огромным запасом времени, они всегда бы находили оптимальное решение. Но время — дефицитный товар. Сила компьютера как раз и заключается в том, что он может производить сложные вычисления практически мгновенно. APSсистема Schedule++ спроектирована по принципу философии компьютеризованного планирования с дополнением в виде системы поддержки решений. В отличие от полностью автоматизированных решений в Schedule++ последнее решение всегда остается за оператором, так как он может отменить любое сделанное компьютером предложение и даже «пройти на красный свет» в случае необходимости.

Применение Schedule++ обеспечивает высокую прозрачность процесса планирования и учет особо важных последствий. Доступный инструментарий включает, например, гистограммы и систему сигнализации (рис. 1), функционирующую по принципу светоdopa.

Базовый режим Schedule++ позволяет производить операции планирования и распределения в ручном режиме в любой момент. Это можно сделать смещением колонок по принципу «drag & drop» или изменением данных в таблицах. По завершении операции Schedule++ немедленно производит моделирование последствий, актуализацию расчетных параметров и включение соответствующего светового сигнала. Это означает, что планировщик может осуществлять свои залачи в интерактивном режиме, принимая во внимание свой опыт и интуицию. Так как он освобождается от длительных и рутинных вычислений, его труд становится более производительным и творческим благодаря наличию времени.

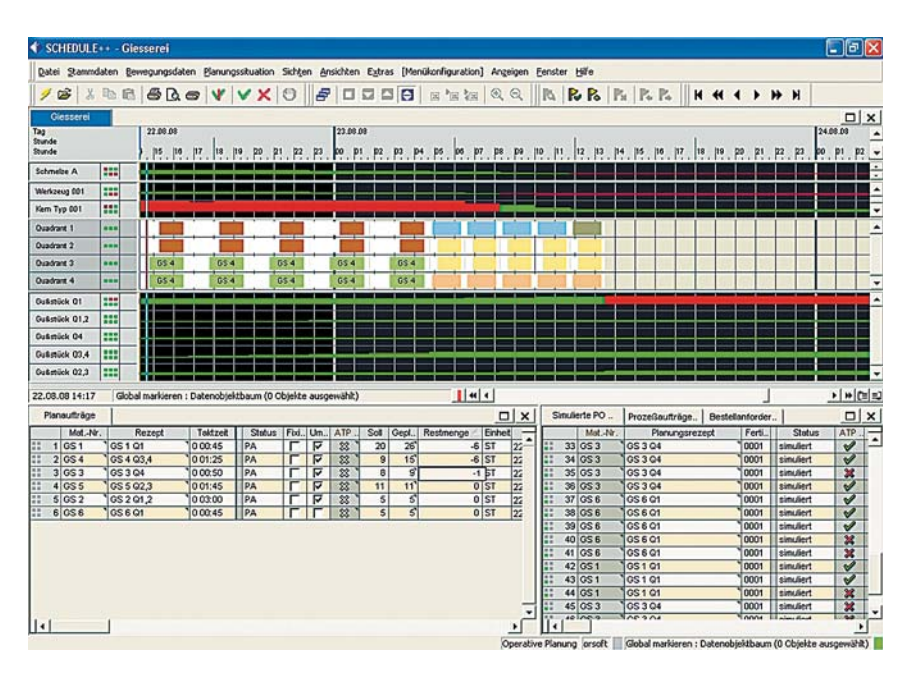

Рисунок 3. Преднамеренное превышение планируемых заказов с целью заполнения пробелов

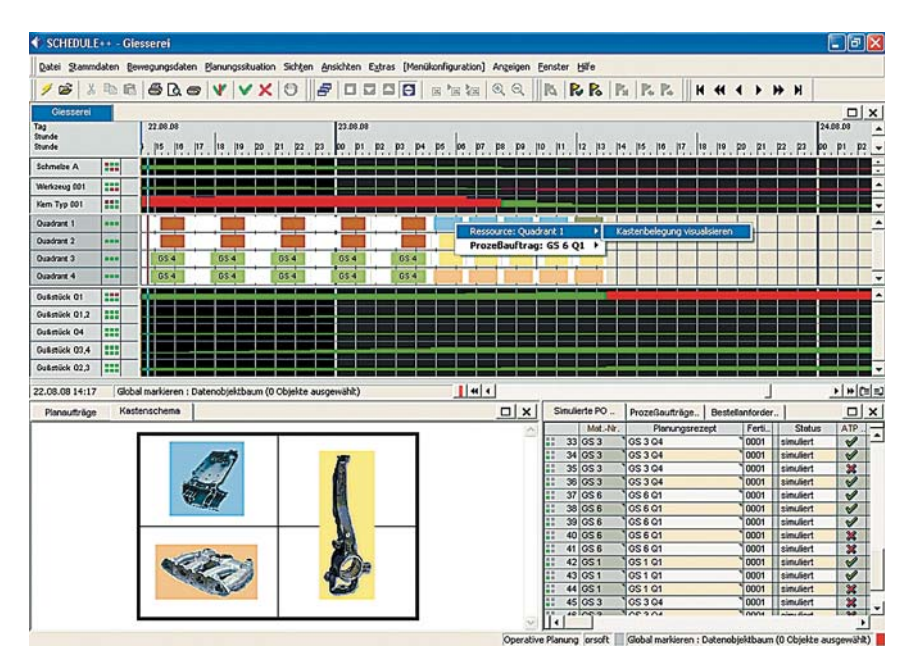

Рисунок 4. Визуализация заполнения опок

Существует также возможность производить в автоматическом режиме планирование всей кампании. Цель - планирование максимально эффективным способом точно в соответствии с требуемым числом отливок. Принимая во внимание ограничения, например дату поставки, наличие опок, форм, формовочных стержней и сплавов, система определяет оптимальное планирование опок в течение нескольких секунд. Для практического применения совершенно неважно, что планирование является оптимальным с математической точки зрения, так как в любом случае это хорошее решение, которое планировщик (с боль-

шой долей вероятности) будет не в состоянии улучшить. Однако у него есть возможность внести изменения вручную. Кроме того, планировщик может выбирать между различными стратегиями планирования. Требования можно классифицировать как «жесткие» (обязательное соблюдение) или как «мягкие» (соблюдать не обязательно, но последствия, например требования производительности, будут отображаться).

Если планирование кампании производится в автоматическом режиме, вполне возможно, что в последовательности опок появятся пробелы. Это может случиться, например, когда выполнено планирование всех производственных заказов. Если еще имеется достаточное количество ресурсов,

например сплавов, форм, формовочных стержней и опок, планировщик может произвести заполнение этих пробелов в ручном режиме, полагаясь на свое знание, например заказов по звонку, превысив число отдельных запланированных заказов (рис. 2 и 3). Квадранты опок можно вызвать с помощью мышки (рис. 4).

После планирования заказы формируются как смоделированные производственные заказы. Их разблокировка в качестве фактических производственных заказов может осуществляться индивидуально или группами. Различные типы заказов маркируются в соответствии с гистограммой и вносятся в отдельные таблины.

Система может функционировать в двух режимах. В режиме

реального времени все изменения сразу же вносятся в вышестоящую SAP/ERP-систему. Однако система обычно используется в автономном режиме, в котором все изменения сначала отображаются в системе GUI пользователя. Если планировщик удовлетворен предоставленным вариантом, он вносит данные обратно в SAP/ ERP-систему простым нажатием кнопки.

#### Применение

Применение программы в SAP/ ERP-среде занимает всего нескольких дней. Интерфейс используется как часть «Лучшей практической программы» системы SAP.

**AAGTOS®** 

58-04/10-sw-RUS

www.orsoft.net

1робемётное оборудование | Системы транспортировки | Сервис & Запчасти

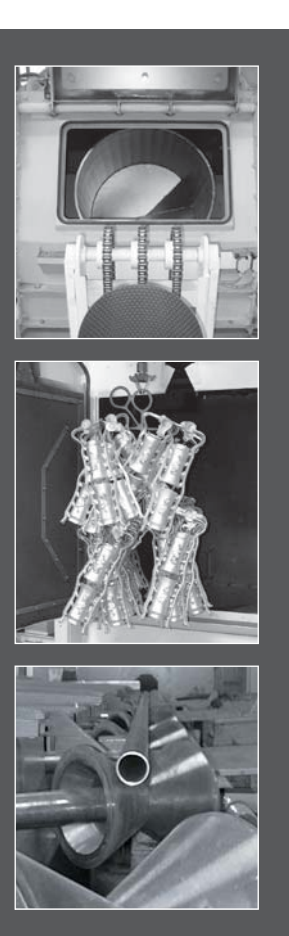

agtos.com

## Новый мир поверхностей

Мы разрабатываем и изготавливаем дробемётные установки турбинного типа и поставляем их в комплекте с фильтрами и системами транспортировки. Мы продаём бывшие в употреблении установки, оптимируя их по желанию заказчика.

Большое значение AGTOS уделяет сервисному обслуживанию, которое включает поставку запасных и быстроизнашивающихся деталей для дробемётных установок различных марок, ремонт и техническое обслуживание, а также модернизацию, реконстструкцию и повышение мощности установок заказчика.

### **AGTOS** Gesellschaft für technische Oberflächensysteme mbH

Gutenbergstraße 14 · D-48282 Emsdetten Tel.:+49(0)2572 96026-0 · Fax:+49(0)2572 96026-111 info@agtos.de · www.agtos.com